## B&D MPC3 & MPC4 Coding Instructions

Step 1: Erasing Factory Code

1. Press and hold the top two buttons at the same time (unlock and lock) on the remote we have supplied you. The LED light will flash 3 times. Continue holding both buttons.

2. While still holding LOCK, release the UNLOCK button and then press it 3 times. The LED light will flash constantly to indicate that the factory code has successfully been deleted.

3. Release all buttons.

4. Test: press a button on the remote. If the deletion of the factory code has been successful, the LED should not work when you press any button.

Please note: during the deletion procedure, make sure to keep the "up" button pressed the whole time.

Step 2: Copying the Code from an Existing Operational Remote

1. Place your new remote we have supplied, and your existing operational remote back to back

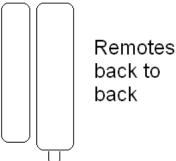

2. Press and <u>hold</u> one button on your new duplicator remote you wish to operate your door. The LED should flash 3 times quickly to indicate that your duplicator remote is in the "learn-code" mode. Do not release this button.

3. Press and <u>hold</u> the button that operates your door you wish to copy on your original remote – this will send out the signal for your duplicator remote to learn. When you see the LED light on your duplicator remote start flashing constantly – then coding has been successful.

4. Release all the buttons, and then test your new remote to make sure that it is working.

TIPS:

A: It is necessary to erase the code on your new remote before you start the copying phase new remote before the copy procedure

B. Try other positions such as head to head or side by side if coding fails during "step 2". This sometimes happens, as the antenna on your existing remote that transmits the remote signal does not reach far enough for your new remote to pick it up

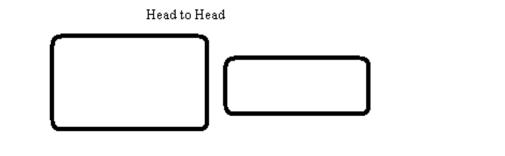

C. If everything fails, change the battery in both your existing and new remote, and then repeat from step 1.

How to Restore an Accidently Erased Remote Control

Press and hold the bottom two buttons on your new remote for 5 seconds.